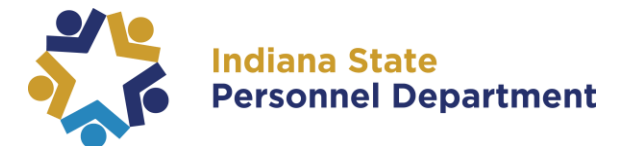

**Matthew A. Brown** *State Personnel Director*

402 W. Washington St., Rm. W161 | Indianapolis, Indiana 46204-2745 | Telephone: (317) 232-0200

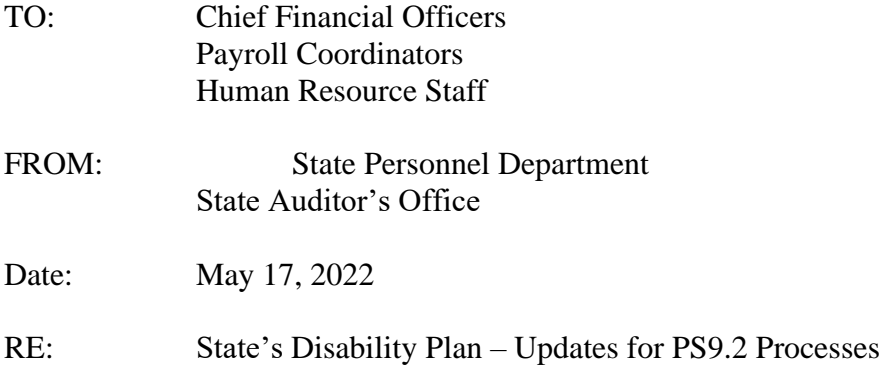

The integration of HR, Payroll, and Financial operations within the PeopleSoft 9.2 system enables many efficiencies and requires many changes in business processes. One of those changes concerns the process of moving employees in/out of the State's Short- and Long-Term Disability Plan.

#### Overview

For the first 30 days of leave, an employee stays in their agency business unit and must be either using accrued time or placed on leave or a combination of leaves, including family medical leave, authorized unpaid leave of absence, and health leave.

When the employee becomes eligible for short-term disability (STD), the agency will be notified by JWF. The agency will need to place the employee on STD leave (STD/STD), and they will remain in the agency's business unit. Agency Payroll must inactivate the employee in Maintain Time Reporter. The position's Department Budget will remain under the agency's Business Unit. Wages submitted by JWF will be charged to the disability fund. Fringe benefits will continue to be charged to the agency. This is a change to the previous process where both wages and fringes were paid by the disability fund.

When the employee becomes eligible for long-term disability (LTD), the agency will be notified by JWF. The agency will need to place the employee on LTD leave (LTD/LTD) and maintain time reporter will continue to be inactive. SPD will clone the position and move the position's Department Budget to the JWF business unit (8012), assigning funding to SpeedType 0710000001. All wages and fringe benefits will be charged to the disability fund.

If an employee is on LTD but elects Option 3 (using their own accrued time day for day), the agency will place the employee on LTD leave (LTD/LTD) and inactivate the employee in Maintain Time Reporter. SPD will clone the position and move the position's Department Budget to the JWF business unit (8012), assigning funding to SpeedType 0710000001.

For more information about how to enter the leaves in PeopleSoft, please see the 9.2 Data Entry [Reference Guide.](https://jam8.sapjam.com/groups/qdsx8Ai3LJrnS5pybGVmfE/documents/CLQILcn1NOxL4RJRcO4Hnf/slide_viewer)

The 9.2 Data Entry Reference Guide can be found under JAM within SuccessFactors.

Details about procedures and responsibilities for tasks are contained in the attached document.

 $BU = Business$  Unit  $TL = Time & Labor$ ABS = Absence Management System HR = Human Resources

**Procedures** 

### **Days 1-30: Elimination Period**

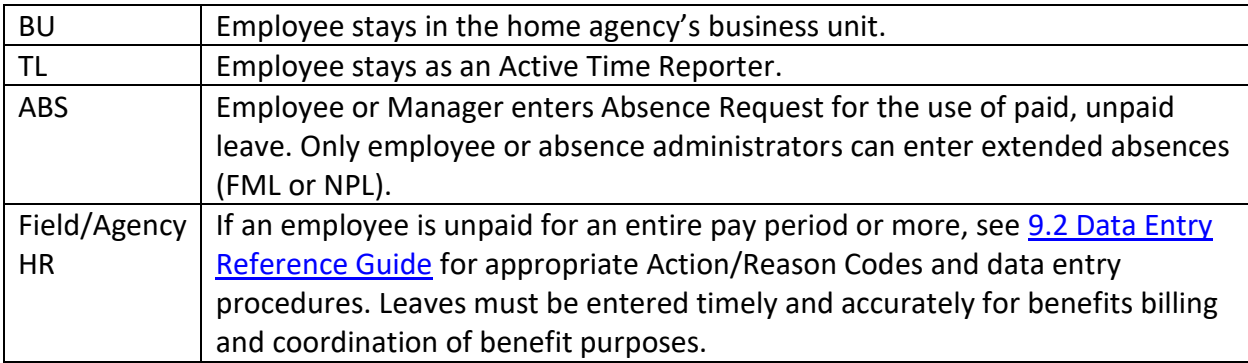

### **Typically starting Day 31 and continuing up to the next 5 months: Short Term Disability Benefits Period (STD)**

NOTICE: JWF sends notice to Field/Agency HR and SPD's HR Data that an employee is picked up for benefits on [DATE].

Field/Agency HR notifies Agency Payroll and the Manager.

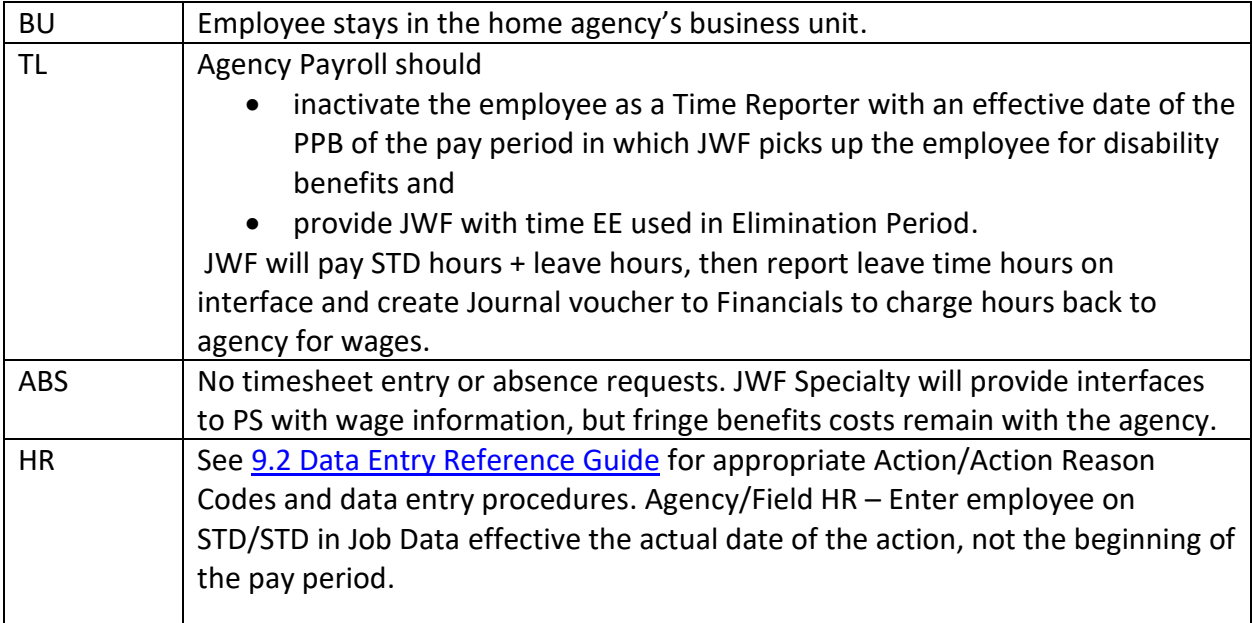

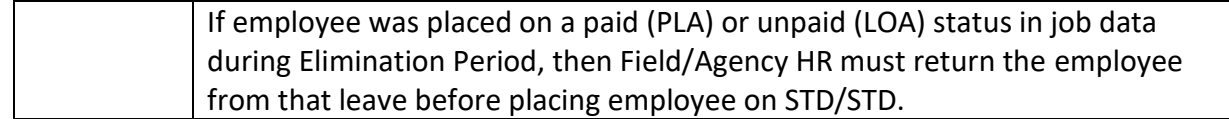

# **Transfer to Long Term Disability Benefits Period (LTD) from STD**

NOTICE: JWF sends notice to Field/Agency HR and SPD's HR Data that an employee is picked up for LTD benefits on [DATE].

Field/Agency HR notifies Agency PY and Manager.

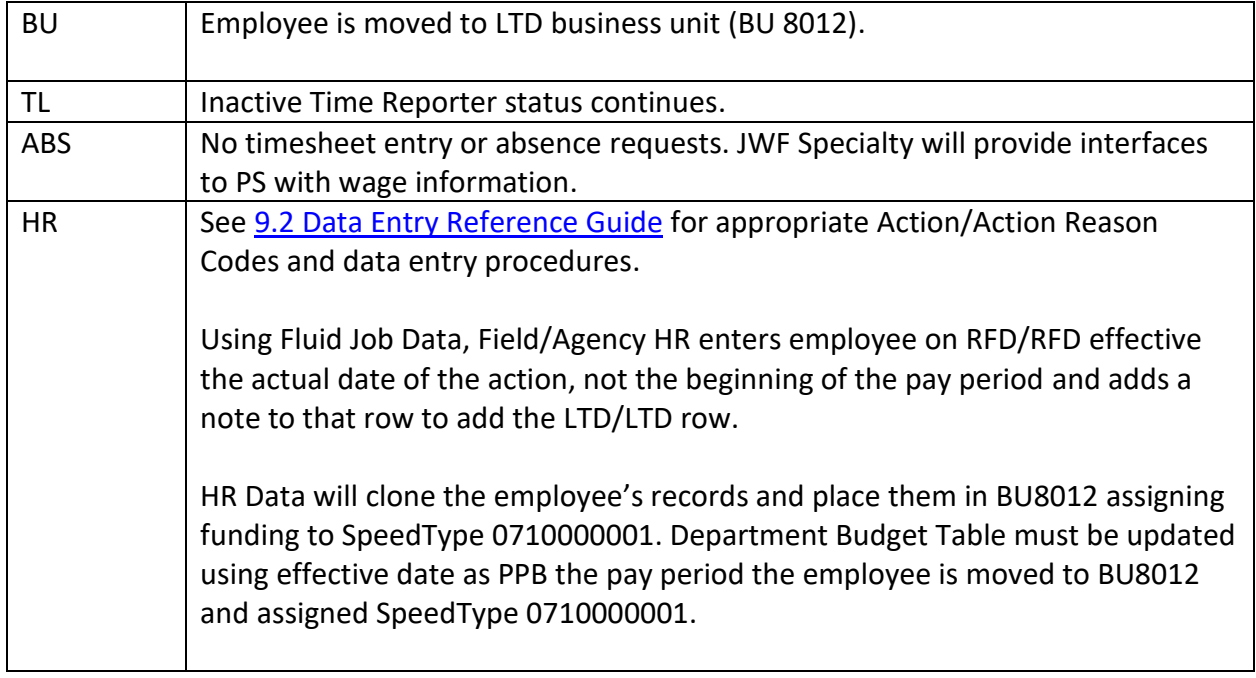

### **Return to Work from Disability**

NOTICE: JWF sends notice to Field/Agency HR that an employee's disability benefits end on [DATE].

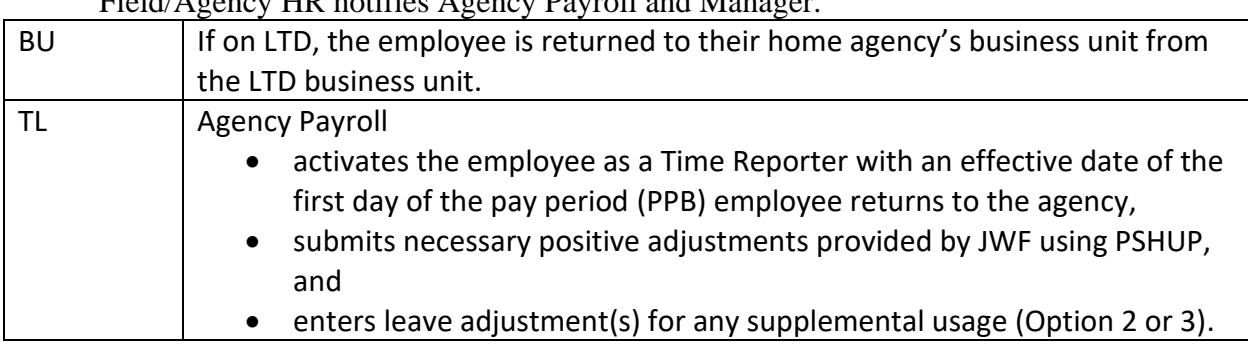

Field/Agency HR notifies Agency Payroll and Manager.

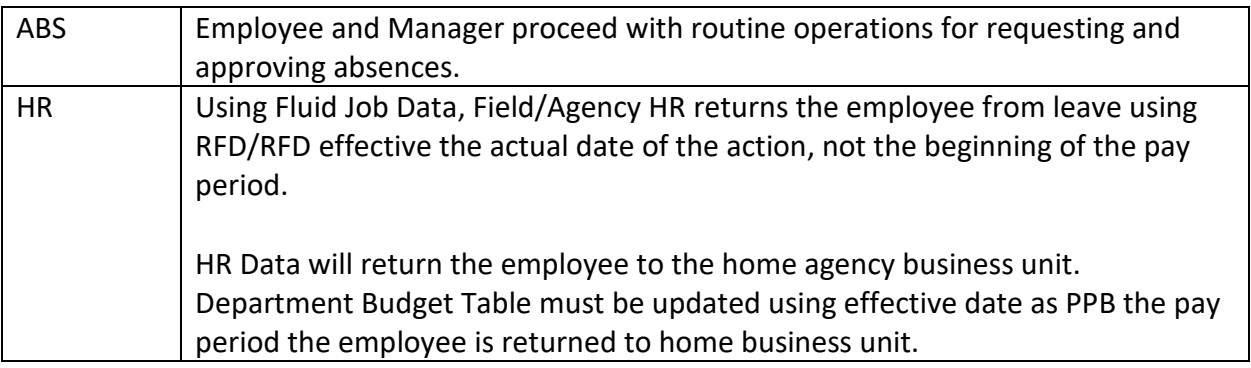

## **TORT Claims for Work Injury related to wrongful actions of, for example, DOC offenders (one year at full pay)**

First 6-months

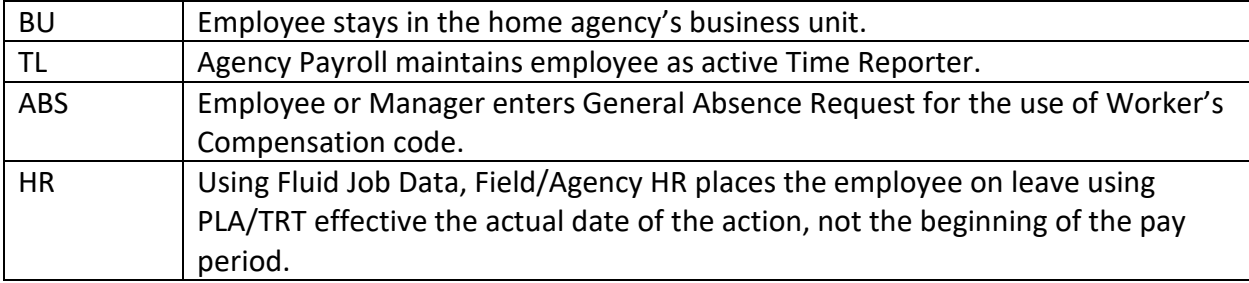

Return to Work within first 6-months

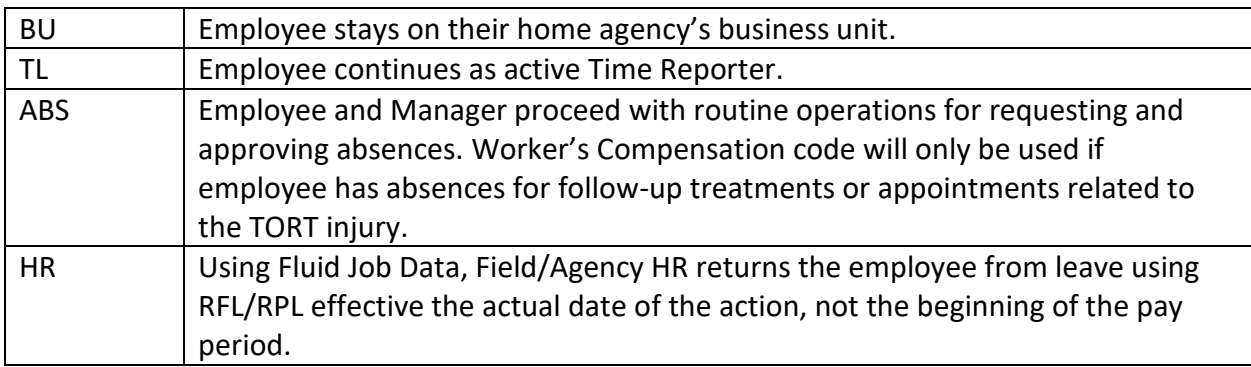

Second 6-months, if employee's absence continues

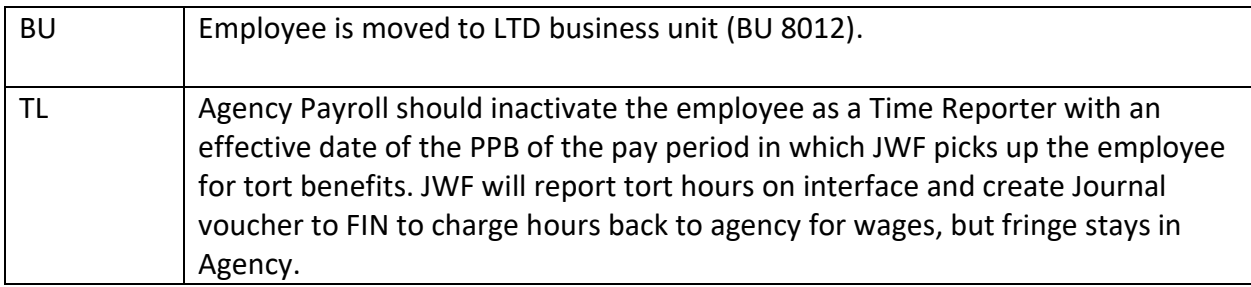

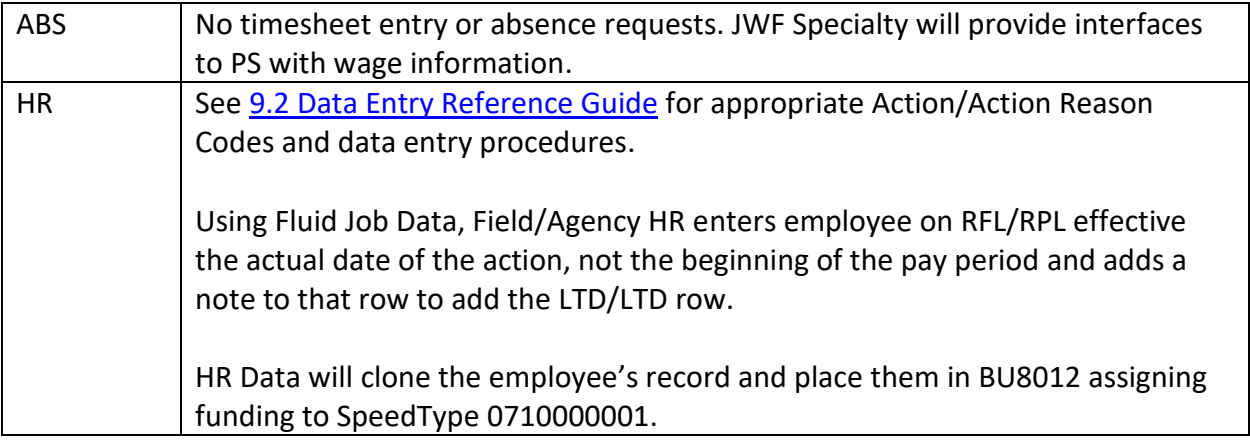

**Return to work from LTD** (see above)